# **como apostar na quina de são joão pela internet**

- 1. como apostar na quina de são joão pela internet
- 2. como apostar na quina de são joão pela internet :roleta para decisões
- 3. como apostar na quina de são joão pela internet :robo aviator esporte da sorte

### **como apostar na quina de são joão pela internet**

Resumo:

**como apostar na quina de são joão pela internet : Bem-vindo a mka.arq.br - O seu destino para apostas de alto nível! Inscreva-se agora e ganhe um bônus luxuoso para começar a ganhar!** 

contente:

Betfair, uma das casas de apostas esportiva a mais conceituadas no mundo. oferece promoções e benefícios exclusivo os seus usuários! Entre eles: as jogadaS grátis ou também conhecidas como "free bets", são muito procuraadas por aqueles que desejam aumentar suas chances em como apostar na quina de são joão pela internet ganhar dinheiro real". Neste artigo O que são apostas grátis Betfair?

As apostas grátis Betfair são oferta, promocionais concedidaS aos usuários selecionado. Elas permitem que os jogadores realizem compra a em como apostar na quina de são joão pela internet eventos esportivo sem arriscar seu próprio dinheiro! Se uma soma Gátil resultar na vitória de o usuário receberao valor da ca mais um número das ganhadas".

Como obter apostas grátis no Betfair

Existem diversas formas de se obter apostas grátis no Betfair:

Enquanto outras empresas oferecem melhores odds garantidas,A bet365 oferece-o desde um horário anterior das 8h no dia do raça raça. Se a como apostar na quina de são joão pela internet seleção vencer e o SP for maior, eles pagarão você com as chances maiores. Esta oferta também se aplica a múltiplos e ao lugar aprimorado. Raças.

### **como apostar na quina de são joão pela internet :roleta para decisões**

### **como apostar na quina de são joão pela internet**

No Brasil, o chamado **"jogo do bicho"** é uma forma de aposta gambling illegal que tem origem no Rio de Janeiro do século 19. Apostadores colocam suas apostas em como apostar na quina de são joão pela internet números associados a animais, com resultados determinados através de um sorteio. Apesar de ser ilegal, a prática clandestina ainda ocorre em como apostar na quina de são joão pela internet algumas partes do país.

Mesmo que apostar no jogo do bicho seja ilegal em como apostar na quina de são joão pela internet território brasileiro, há inúmeros sites que oferecem essa possibilidade para os interessados, geralmente localizados em como apostar na quina de são joão pela internet paraísos fiscais e regulados por outras jurisdições.

#### **como apostar na quina de são joão pela internet**

O jogo teve início em como apostar na quina de são joão pela internet 1892 quando um italiano, chamado Victor Civita, criou uma espécie de com loteria apelidada de . No entanto, seu proprietário fundador foi denunciado e impedido de continuar oferecendo a oportunidade de aposta. Em resposta, Civita dividiu as apostas em como apostar na quina de são joão pela internet diversas , aproximadamente 25, correspondentes a animais do Zodíaco Chinês. Assim, surgiu o nome .

### **Apostar no Jogo do Bicho:**

Nos dias atuais, apostar no jogo do bicho é uma atividade extremamente simples. O jogador precisa apenas escolher um número de uma sequência 5 x 25. Para cada um dos 25 números (de 01 a 25) existe um animal associado (daí o nome ).

**Número Animal Animal traduzido**

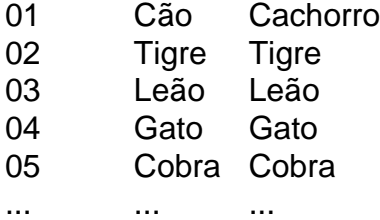

**Atenção:** Casas de apostas online que prometam oferecer essa modalidade em como apostar na quina de são joão pela internet solo brasileiro são consideradas ilegais e podem acarretar em como apostar na quina de são joão pela internet penalidades.

Bem-vindo à Bet365, como apostar na quina de são joão pela internet casa para as melhores apostas esportivas e jogos de cassino online. Com uma vasta gama de 9 mercados de apostas, cassinos ao vivo e bônus exclusivos, oferecemos uma experiência de jogo incomparável que irá emocionar você.

Prepare-se para 9 uma aventura emocionante no mundo das apostas com a Bet365. Nossa plataforma oferece uma ampla variedade de esportes para apostar, 9 desde futebol e basquete até tênis e críquete.

Com recursos exclusivos como Transmissão ao Vivo e Cash Out, você pode acompanhar 9 a ação ao vivo e controlar suas apostas em como apostar na quina de são joão pela internet tempo real. E para quem busca a emoção dos jogos 9 de cassino, nosso cassino online oferece uma seleção imbatível de caça-níqueis, roleta, blackjack e muito mais.

pergunta: Como posso me cadastrar 9 na Bet365?

resposta: Cadastrar-se na Bet365 é fácil e rápido. Basta visitar nosso site, clicar em como apostar na quina de são joão pela internet "Registrar-se" e preencher o 9 formulário de registro com seus dados pessoais.

### **como apostar na quina de são joão pela internet :robo aviator esporte da sorte**

## **Doutora Popoola: artista nigeriana celebra beleza negra e defende ambiente como apostar na quina de são joão pela internet obras de arte**

A beleza da negritude e a luta contra a "decadência ambiental" como apostar na quina de são joão pela internet busca de um futuro mais limpo e sem lixo: essa é a visão da vencedora do prêmio nigeriano de escultura metálica e artista visual Dotun Popoola.

Popoola se destaca transformando lixo metálico como apostar na quina de são joão pela internet

esculturas coloridas de animais e pessoas, que abordam questões como gestão de lixo e a importância do reciclagem.

"Minha arte está enraizada no uso de materiais descartáveis como tanques de motocicleta, pastilhas de freio, suportes de carros, porcas, parafusos e peças de geradores elétricos, todos os quais simbolizam os sinais visíveis de decadência infrastutural no Nigéria," Popoola contou à como apostar na quina de são joão pela internet .

A escultura mais recente de Popoola é uma peça de 12 pés de altura e 400 quilos, retratando a cabeça e o pescoço trabalhados de uma mulher africana, inspirados como apostar na quina de são joão pela internet como apostar na quina de são joão pela internet esposa. Chamado "Irinkemi Asake", que se traduz aproximadamente como "metaisenhanceram minhavida" na língua iorubá, foi exibida recentemente como parte do Festival Internacional de Arte Armiabo como apostar na quina de são joão pela internet Lagos.

A obra é feita de mais de 4.000 pequenas borboletas de metal, cada uma soldada e cortada à mão, feita de metal descartado, tubos galvanizados, peças de automóveis, aço inoxidável e ferro forjado, e coberta com acabamento antirrusco e proteção contra radiação UV.

"A obra exibe a beleza das mulheres negras de todo o mundo," Popoola disse sobre a peça, que começou como apostar na quina de são joão pela internet 2024.

"À primeira vista, você veria suas curvas graciosas, beleza crua e seu poder inato. Mas também representa a dor que as mulheres negras experimentaram. Cada pedaço de fragmentos e borboletas conta uma história de como apostar na quina de são joão pela internet luta e triunfo, de dificuldades suportadas e barreiras ultrapassadas.

"Tudo o que você vê na escultura, é trazer a beleza da negritude. As mulheres criam nossa vida, elas nos dão vida e elas tornam a vida significativa para nós."

Em menos de 24 horas, após a divulgação da escultura no Instagram mais cedo este ano, Popoola havia recebido mais de 50.000 seguidores de todo o mundo.

"Eu mesmo recibi uma bela mensagem da Naomi Campbell," ele disse. "A quantidade de apoio mostrado por mulheres de todo o mundo me fez chorar de alegria como apostar na quina de são joão pela internet meu estúdio. Eu sabia que tinha acertado."

No mesmo dia como apostar na quina de são joão pela internet que postou a revelação, Popoola recebeu uma mensagem de Tera DuVernay, diretora adjunta do Museu Legado como apostar na quina de são joão pela internet Montgomery, Alabama, e irmã da cineasta americana Ava DuVernay. O museu conta a história da escravatura na América e como apostar na quina de são joão pela internet herança.

"Tera me disse o quão amava a escultura e queria saber como podia ter

Author: mka.arq.br

Subject: como apostar na quina de são joão pela internet

Keywords: como apostar na quina de são joão pela internet

Update: 2024/7/28 11:13:18